# **Foreman - Feature #32252**

# **Block IP during host creation**

04/06/2021 10:27 AM - Bernhard Suttner

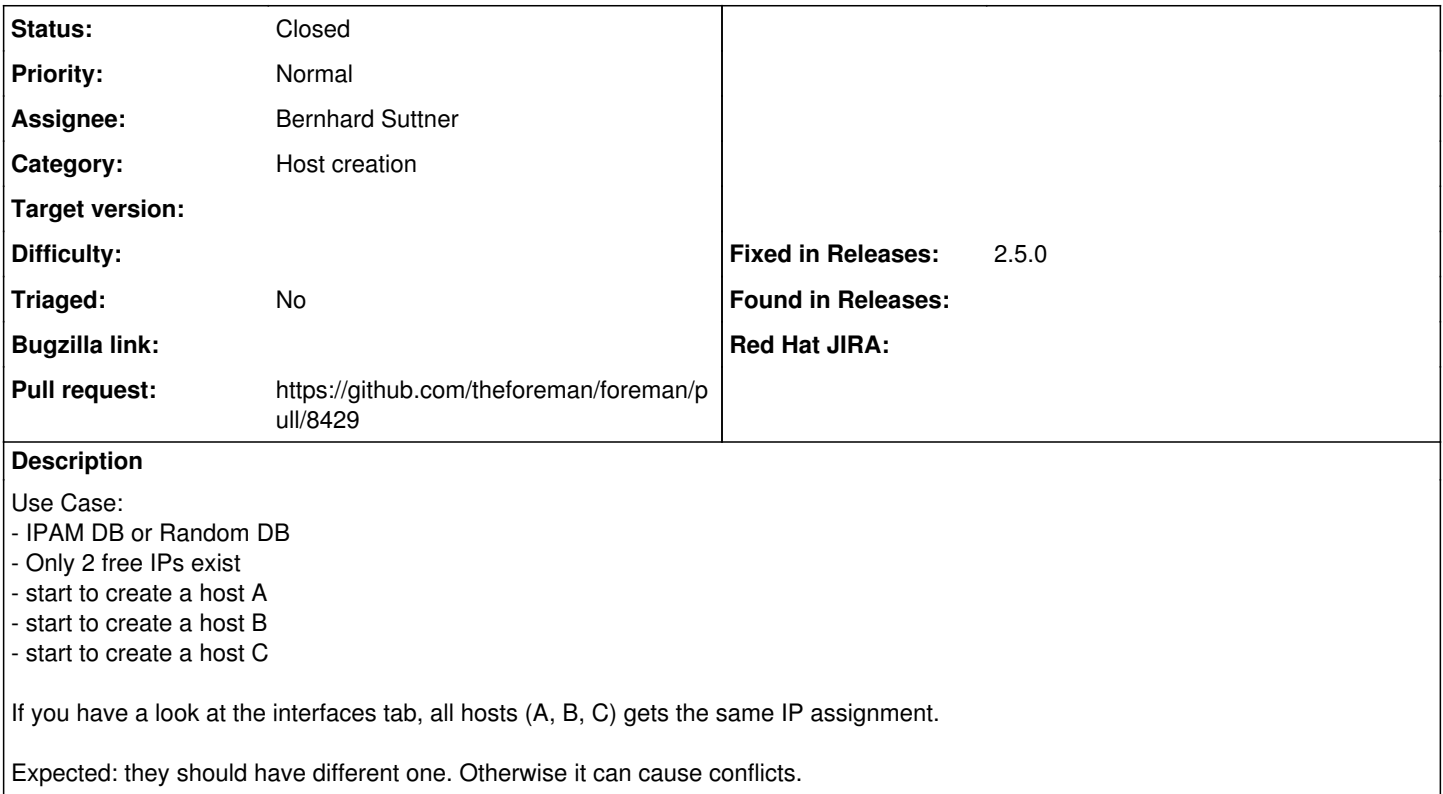

### **Associated revisions**

# **Revision d8619496 - 04/20/2021 11:05 AM - Bernhard Suttner**

Fixes #32252 - block ip during host creation

Block the IP during host host creation if IPAM internal db or random db is used.

The block ip mechanism is not used for DHCP IPAM because the IP reservation is done on the smart proxy side.

### **History**

#### **#1 - 04/06/2021 10:28 AM - The Foreman Bot**

- *Status changed from New to Ready For Testing*
- *Assignee set to Bernhard Suttner*
- *Pull request https://github.com/theforeman/foreman/pull/8429 added*

## **#2 - 04/06/2021 12:10 PM - Bernhard Suttner**

In case of DHCP IPAM usage, the reservation and its logic is implemented on the smart proxy side.

This feature affects only IPAM DB and Random DB.

# **#3 - 04/20/2021 11:06 AM - The Foreman Bot**

*- Fixed in Releases 2.5.0 added*

# **#4 - 04/20/2021 12:01 PM - Anonymous**

*- Status changed from Ready For Testing to Closed*

Applied in changeset [foreman|d86194969b4e2bfab8aef913091e8d9e01eca817](https://projects.theforeman.org/projects/foreman/repository/foreman/revisions/d86194969b4e2bfab8aef913091e8d9e01eca817).

## **#5 - 05/05/2021 02:47 PM - Tomer Brisker**

*- Category set to Host creation*